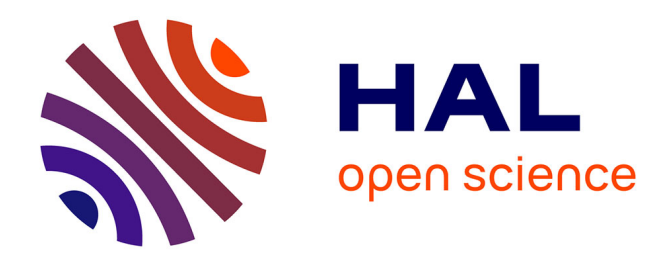

# **CAN-EYE, logiciel de traitement d'images pour l'estimation de l'indice foliaire.**

Marie Weiss, Frederic Baret, Benoît de Solan, Valérie Demarez

## **To cite this version:**

Marie Weiss, Frederic Baret, Benoît de Solan, Valérie Demarez. CAN-EYE, logiciel de traitement d'images pour l'estimation de l'indice foliaire.. Cahier des Techniques de l'INRA, 2008, pp.159-166. hal-01496819

# **HAL Id: hal-01496819 <https://hal.science/hal-01496819>**

Submitted on 29 Mar 2017

**HAL** is a multi-disciplinary open access archive for the deposit and dissemination of scientific research documents, whether they are published or not. The documents may come from teaching and research institutions in France or abroad, or from public or private research centers.

L'archive ouverte pluridisciplinaire **HAL**, est destinée au dépôt et à la diffusion de documents scientifiques de niveau recherche, publiés ou non, émanant des établissements d'enseignement et de recherche français ou étrangers, des laboratoires publics ou privés.

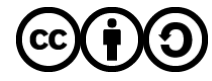

[Distributed under a Creative Commons Attribution - ShareAlike 4.0 International License](http://creativecommons.org/licenses/by-sa/4.0/)

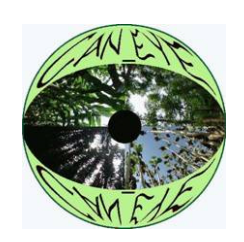

# **CAN-EYE : un logiciel de traitement d'image pour l'estimation de l'indice foliaire**

*Marie Weiss<sup>1</sup> , Frédéric Baret<sup>1</sup> , Benoît de Solan<sup>1</sup> , Valérie Demarez<sup>2</sup>*

**Résumé :** Nous présentons le freeware CAN-EYE, logiciel de traitement d'images pour l'estimation des variables de structure des couverts végétaux comme la fraction de trou, le LAI ou le FAPAR à partir de la prise de photographies numériques dans la végétation. Dans un premier temps, nous décrivons le fonctionnement du logiciel et nous définissons les différentes variables estimées à partir de la fraction de trou, puis nous terminons par deux exemples de résultats qui montrent l'aptitude et l'intérêt de la photographie numérique et de CAN-EYE pour la mesure de ces variables.

**Mots clefs :** traitement d'images, classification, fraction de trou, LAI, PAI pourcentage de couverture

## **Introduction**

 $\overline{a}$ 

L'indice foliaire (ou LAI, Leaf Area Index, qui correspond à la demie-surface développée des éléments verts rapportée à 1m² de sol horizontal), la fraction de couverture du sol (pourcentage de végétation vue sur le sol) ou encore la fraction de rayonnement photosynthétiquement actif absorbé par la végétation (fAPAR) sont des variables clés du fonctionnement de la végétation. Il est donc nécessaire de les quantifier afin de déterminer les entrées des modèles utilisés ou développés à l'Inra ou encore de valider les simulations d'autres modèles (modèles de culture de type STICS, modèles de prairie de type PASIM,….).

La mesure dite « directe » d'indice foliaire consiste à prélever l'ensemble des feuilles de la végétation sur 1 m² de sol, puis à mesurer la totalité de leur surface avec un planimètre. Afin d'assurer une représentativité de cette mesure dans une parcelle de culture, de prairie ou de forêt, if faut répéter ces prélèvements à plusieurs endroits de la parcelle. La mise en place de telles mesures nécessite donc beaucoup de main d'œuvre et de temps. De plus, elles sont destructives, ce qui pose des problèmes lorsque l'on souhaite effectuer un suivi temporel de la parcelle.

Pour remédier à ces inconvénients, des méthodes dites de « mesures indirectes » ont été mises en place. Elles sont non destructives et sont toutes basées sur une mesure de la transmittance du couvert végétal, c'est-à-dire du rapport entre la quantité de rayonnement incident (audessus du couvert végétal) et la quantité de rayonnement transmis à l'intérieur de ce couvert. Autrement dit, cela revient à mesurer le pourcentage de trous (ou fraction de trou) vus lorsque l'on vise dans une direction donnée. Une revue complète des méthodes indirectes (et directes) est fournie dans Bréda *et al*, (2003) et Jonckheere *et al* (2004).

Parmi les méthodes indirectes, l'utilisation de la photographie hémisphérique a pris un essor considérable ces dernières années du fait de l'accessibilité aux appareils photographiques numériques et des possibilités actuelles de calcul des ordinateurs qui rendent l'utilisation de

<sup>&</sup>lt;sup>1</sup>Inra UMR 1114 Environnement méditerranéen et modélisation des agro-sydrosystèmes, F-84914 Avignon  $\mathscr{B}$  04-32-72-23-79  $\boxtimes$  marie.weiss@avignon.inra.fr

<sup>&</sup>lt;sup>2</sup> CESBIO (Centre d'Études Spatiales de la BIOsphère), 18 avenue E. Belin, , F-31401 Toulouse Cedex 9

cette technique très attractive. Les appareils photographiques peuvent être équipés d'une lentille « fish-eye » (angle d'ouverture de 180°) pour évaluer la fraction de trou dans toutes les directions. Le freeware CAN-EYE ( http://www.avignon.inra.fr/can\_eye/ ), que nous avons développé, permet de traiter les images acquises avec de tels systèmes afin de déterminer d'une part la fraction de trou de la végétation et, d'autre part d'en déduire des variables biophysiques des couverts végétaux telles que le LAI ou le fAPAR, via l'inversion de modèles de transfert radiatifs.

## **1. Comment CAN-EYE fonctionne-t-il ?**

Contrairement à la plupart des logiciels existants, CAN-EYE traite plusieurs photos acquises au-dessus d'une même parcelle en même temps, ce qui réduit le temps de traitement (entre 2 mn et 20 mn selon la complexité des photos). De plus, il est possible de réaliser des masques sur les photos pour éliminer les parties indésirables (pieds de l'utilisateur, par exemple, lorsque l'image est acquise au-dessus du couvert). Il est possible de traiter aussi bien des images acquises au-dessus du couvert végétal (visée vers le sol), lorsque celui-ci est bas, qu'acquises en-dessous du couvert (par exemple, pour les forêts, visée vers le ciel), dans trois types de configuration : photographie hémisphériques (fish-eye), photographies panoramiques (pas d'utilisation de lentille) acquises à la verticale du couvert végétal ou photographies panoramiques prises avec un appareil photo incliné à 57,5°. Enfin, pour des raisons de traçabilité, toutes les étapes effectuées sont sauvegardées dans un rapport html, et les résultats dans des fichiers au format texte ou excel.

CAN-EYE fonctionne en trois étapes principales (**Figure 1)** :

- la première étape consiste à déterminer les paramètres du traitement : étalonnage de l'appareil photographique muni de la lentille fish-eye, résolution angulaire pour le calcul de la fraction de trou, format des fichiers de sortie ;

- la deuxième étape consiste à traiter les images, donc à déterminer quelle est la partie utile de l'image (masquage de certaines parties de l'image) et quels sont les pixels dans cette partie qui correspondent à de la végétation, quels sont ceux qui correspondent à des trous (c'est-à-dire du sol, si les photos sont prises au-dessus de la végétation ou bien du ciel si les photos sont prises en dessous de la végétation). Cette étape consiste principalement à appliquer une méthode de classification supervisée sur les images ;

- la troisième étape consiste à calculer les variables biophysiques d'intérêt à partir des images classifiées, par inversion de modèles de transfert radiatif.

Le freeware a été développé sous matlab®. Il est disponible sous forme de fichier exécutable pour windows. Avant de lancer CAN-EYE, il est nécessaire d'installer la librairie « MATLAB Component Runtime » fournie avec le logiciel. Les images doivent être en format jpeg ou tiff, formats délivrés par l'ensemble des appareils photographiques numériques existants.

### **1.1 Paramétrage de CAN-EYE**

Afin de traiter des images hémisphériques, il faut étalonner l'appareil photographique et la lentille fish-eye, à savoir déterminer la position du centre optique dans les images et la loi de projection du système. On suppose une loi de projection polaire (ce qui est le cas pour la plupart des lentilles), c'est-à-dire que les distances angulaires entre objets sont proportionnelles à la distance radiale en pixels dans le plan image. Il est donc nécessaire de connaître le centre optique, l'angle d'ouverture de la lentille en degrés et le diamètre maximal de l'image hémisphérique en pixels pour caractériser le système.

Selon le type de lentille fish-eye utilisée (grand angle d'ouverture) CAN-EYE propose aussi de limiter la partie de l'image utile. En effet, pour des angles de visée élevés (sur les bords de l'image), la résolution de l'image n'est pas assez bonne et, selon le type de couvert végétal étudié, on observe essentiellement des pixels mixtes, pour lesquels, par définition, il est impossible de distinguer la végétation des trous.

Enfin, l'utilisateur doit renseigner le logiciel sur la résolution angulaire avec laquelle il souhaite calculer la fraction de trou : plus celle-ci sera fine, plus les calculs seront précis mais avec un temps de traitement croissant (**Figure 1, point 1**).

### **1.2 Traitement des images**

La première étape du traitement des images consiste à sélectionner de façon interactive les images d'un répertoire que l'on souhaite traiter en même temps (élimination d'images floues ou surexposées ou encore d'images qui ne font pas partie du traitement). L'utilisateur peut ensuite changer la luminosité des images pour permettre une meilleure discrimination visuelle des éléments de végétation. Enfin, il est également possible de masquer, de manière interactive, une ou des parties d'image (objets insolites comme les pieds de l'utilisateur).

A l'issue de ces différentes sélections (**Figure 1, point 2**), l'utilisateur peut passer à l'étape de classification qui lui permet (**Figure 1, point 5**) :

- soit de sélectionner des pixels et de les classer dans une classe donnée. Dans ce cas tous les pixels de l'ensemble des images ayant la même couleur que le pixel sélectionné seront classés dans la même classe ;

- soit de sélectionner une couleur dans la palette de couleur réduite comme appartenant à une des classes (324 couleurs, **Figure 1, point 3**). Dans ce cas tous les pixels de l'ensemble des images ayant la même couleur seront classés dans la même classe.

Au préalable, l'utilisateur, en fonction des images qu'il doit traiter, a trois options pour accélérer de manière significative le temps de traitement. La première est de ne classer que les pixels appartenant à la végétation (tous les pixels non classés sont considérés comme des trous), le deuxième correspond à l'inverse (classer les pixels appartenant aux trous, les autres étant considérés comme de la végétation) et la troisième consiste à classer d'une part les pixels appartenant à la végétation, d'autre part les trous et à laisser CAN-EYE classer les pixels mixtes restants en fonction de leur distance en terme de couleur à chaque classe. Il est à noter qu'avec les deux premières options le temps de traitement est plus rapide et elles sont généralement suffisantes pour estimer avec une bonne précision le LAI. Pour aider à la classification CAN-EYE propose un prétraitement des images par un seuillage des images basé sur la luminosité, un indice de vert et un indice de brun (**Figure 1, point 4)**.

Suite à l'étape de classification, on obtient des images binaires (trous/végétation). CAN-EYE effectue ensuite une moyenne pondérée de ces images en fonction des zones masquées pour produire une image en fraction de trou bidirectionnelle à partir de laquelle les variables biophysiques d'intérêt (**Figure 1, point 6**).

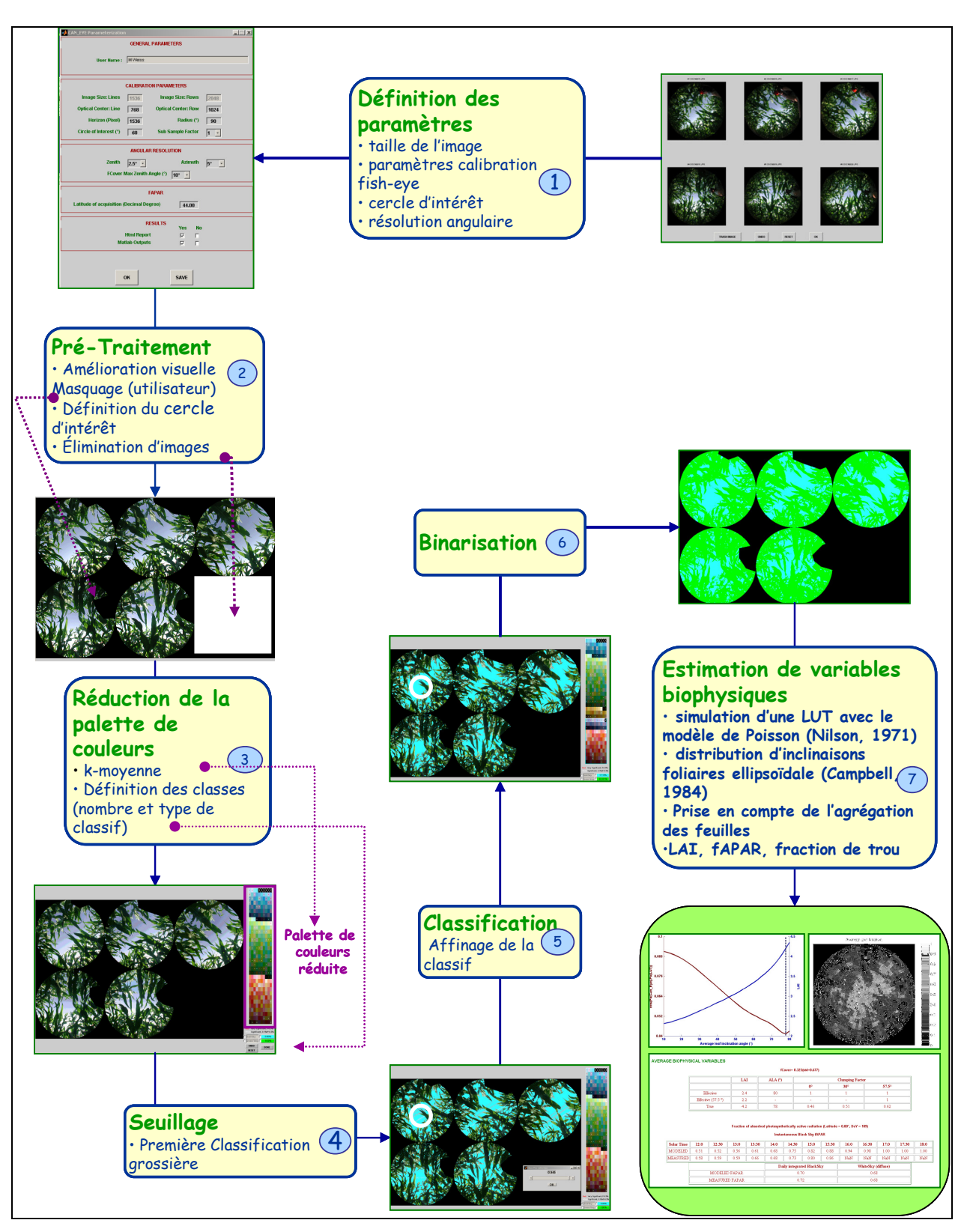

**Figure 1.** Schéma typique de traitement de 6 photos acquises dans un couvert de maïs. Celles-ci ont été prises en vue de dessous avec un appareil photo numérique équipé d'une lentille fish-eye.

#### **1.3 Estimation des variables biophysiques**

Une description détaillée des différentes hypothèses, modèles et méthodes résumées dans cet article se trouve dans Weiss *et al* (2004) et Jonckheere *et al*, (2004).

#### **1.3.a De la fraction de trou au LAI**

La variable mesurée, grâce à la prise de photographie numérique est la fraction de trou bidirectionnelle  $P_0(\theta_v, \varphi_v)$  qui dépend des directions zénithale  $(\theta_v)$  et azimutale  $(\varphi_v)$  et qui est reliée à l'indice foliaire suivant (Nilson, 1971) :

$$
P_0(\theta_V, \varphi_V) = e^{-\lambda_0 \cdot G(\theta_V, \varphi_V) \cdot LAI/\cos(\theta_V)} \qquad \text{Eq 1}
$$

où

 $-\lambda_0$  est le paramètre d'agrégation des feuilles qui décrit le fait que les feuilles ne sont pas distribuées aléatoirement dans le couvert mais qu'elles sont « agrégées » autour d'un même plant ou d'une même branche par exemple.

-  $G(\theta_v, \phi_v)$  est la fonction de projection des feuilles dans la direction $(\theta_v, \phi_v)$ . Dans CAN-EYE, on utilise le modèle de distribution ellipsoïdale des inclinaisons foliaires (Campbell, 1986; Campbell, 1990; Wang and Jarvis, 1988), caractérisé par un angle moyen d'inclinaison foliaire (ALA : Average Leaf Angle).

On peut également calculer la fraction de trou monodirectionnelle qui correspond à la fraction de trou bidirectionnelle intégrée sur la direction azimutale et ne dépend donc plus que de l'angle zénithal de visée.

#### **1.3.b Estimation du LAI et de l'angle d'inclinaison des feuilles à partir de mesures de fraction de trou**

En utilisant l'équation 1, il existe plusieurs manières d'estimer l'indice foliaire :

- utilisation d'une seule direction  $(\theta_v=57.5^\circ)$ : pour cette direction particulière, il a été montré (Warren-Wilson, 1963) que la fraction de trou est indépendante des inclinaisons foliaires et que  $G(\theta_v, \phi_v) \approx 0.5$ , ce qui implique donc :

$$
LAI_{57} = \frac{-\ln(P_o(57.5^\circ))}{0.93} \qquad \text{Eq 2}
$$

Cette technique peut-être appliquée de deux façons avec CAN-EYE : soit par l'utilisation d'un appareil équipé d'une lentille fish-eye, dans ce cas seul l'anneau zénithal de fraction de trou autour de l'angle 57,5±2,5° est utilisé pour le calcul du LAI ; soit par l'utilisation d'un appareil photographique (sans lentille) incliné à 57,5° par rapport à la verticale ;

- utilisation de directions multiples (appareil photographique équipé d'une lentille fisheye) : l'estimation du LAI et de l'angle d'inclinaison foliaire se fait en inversant le modèle décrit pas l'équation 1. L'inversion est basée sur l'utilisation de tables de correspondance ou Look-Up-Table (LUT) (Weiss *et al.*, 2000). Dans ce cas, il est possible de tenir compte ou non  $(\lambda_0=1)$  de l'agrégation des feuilles et donc d'estimer deux valeurs de LAI : le LAI effectif et le LAI vrai, sachant que LAI<sub>eff</sub> =  $\lambda$ o LAI<sub>vrai</sub>, ainsi que les angles d'inclinaison des feuilles associés. Le LAIvrai devrait être proche du LAI tel que mesuré par un planimètre.

### **1.3. c LAI ou PAI ?**

Il est à noter que lorsque l'on réalise des mesures via des méthodes indirectes (basées sur la fraction de trou), il est plus rigoureux de parler de PAI (Plant Area Index) plutôt que de LAI (Neumann et al., 1989). En effet, les éléments de végétation verte peuvent également être des tiges ou des épis (dans le cas d'une culture de blé).

### **1.3.d Calcul de la fraction de couverture du sol**

Elle est définie comme la fraction de sol couvert par la végétation vue dans la direction du nadir (à la verticale), soit :

 $fCover = 1 - P<sub>o</sub>(0)$  Eq 3

Elle peut être obtenue, soit en utilisant un appareil muni d'un fish-eye (et en extrayant la partie des images correspondant aux directions proches de la verticale), soit en utilisant simplement un appareil photographique (sans fish-eye) visant le couvert végétal à la verticale.

#### **1.3.e Calcul du fAPAR**

Le fAPAR est la fraction de rayonnement photosynthétiquement actif (400-700nm) absorbé par le couvert. Il varie en fonction de la position du soleil, donc de la date et de la latitude auxquelles sont acquises les images (paramètres d'entrée de CAN-EYE). La composante directe du fAPAR peut-être approximée comme la fraction de rayonnement direct intercepté par la végétation, c'est-à-dire, 1 moins la fraction de trou dans la direction du soleil. On peut alors calculer le fAPAR direct, intégré sur la journée en calculant la trajectoire du soleil pour la date et la latitude. On peut également calculer la composante diffuse du FAPAR (rayonnement diffus absorbé par la végétation) en intégrant la fraction de trou monodirectionnelle sur l'angle zénithal.

## **2. Quelques exemples de résultats**

### **2.1 Estimation du PAI à partir de directions de visée multiples**

La **Figure 2** présente les résultats obtenus par Demarez *et al* (2008) pour la comparaison des PAI effectif et vrai obtenus avec CAN-EYE sur 3 parcelles (maïs, tournesol, blé) en 2004 et 2005. Si la corrélation entre les deux types de mesures est très bonne (R=0.95), on observe un biais systématique de sous-estimation du PAI destructif par le PAI effectif de CAN-EYE car les 3 types de parcelles correspondent à des couverts agrégés. Lorsque l'on compare les mesures destructives aux PAI vrai de CAN-EYE, l'adéquation reste bonne (R²=0.93) et l'erreur d'estimation est réduite (RMSE=0.56), il n'y a plus de sous-estimation systématique.

Cahier des techniques spécial « rayonnement »

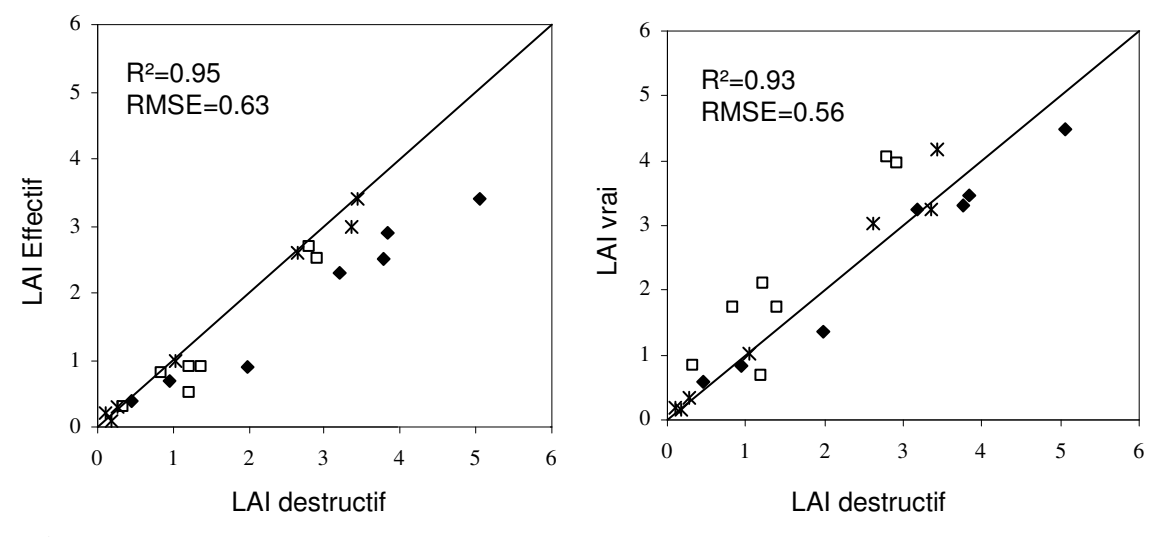

**Figure 2 :** Comparaison entre les mesures CAN-EYE de PAI (effectif à gauche, vrai à droite) et des mesures destructives acquises sur du maïs (symboles pleins), du tournesol (carrés) et du blé (étoiles).

#### **2.2 Estimation du PAI à partir d'une seule direction de visée**

La **Figure 3** présente les résultats obtenus par Baret *et al* (2008) sur des mesures acquises sur 7 parcelles de blé et une parcelle de Triticale entre 2006 et 2008. L'acquisition des images étaient réalisée à 1 m au-dessus du couvert de blé, avec un appareil incliné à 57,5° par rapport à la verticale (**Eq 2**). Les résultats montrent une très bonne adéquation entre les valeurs estimées par CAN-EYE et les mesures destructives avec un coefficient de corrélation  $R^2$  de 0,98 et une erreur au sens des moindres carrés (RMSE) de 0,3. La comparaison de ces mesures avec des mesures réalisées avec le LAI2000 montre aussi une bonne adéquation entre les deux méthodes ( $R^2 = 0.94$  et RMSE = 0.24) avec une sous estimation du PAI par le LAI2000 certainement due au fait que le LAI2000, placé au sol (contrairement à l'appareil photo qui est placé à 1m au-dessus du couvert végétal), a une certaine épaisseur, et que par conséquent, la végétation qui se trouve en-dessous de l'instrument n'est pas prise en compte.

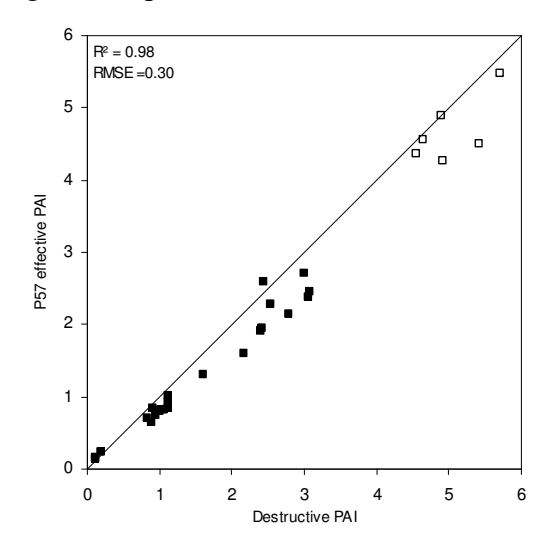

**Figure 3 :** Comparaison entre le PAI mesuré de façon destructive avec le PAI estimé à partir de CAN-EYE. Les photos rectangulaires sont acquises avec un appareil incliné à 57,5° par rapport à la verticale sur du blé. Les symboles vides correspondent aux mesures acquises après le stade floraison, les symboles plein à des mesures prises avant le stade élongation maximale de la tige.

## **3. Conclusion**

La prise de photographie dans les couverts végétaux conduit à l'obtention d'informations pertinentes et précises sur la structure de la végétation. Contrairement à la méthode destructive, elle permet surtout d'échantillonner de plus grandes surfaces ainsi que d'effectuer un grand nombre de répétitions dans l'espace mais aussi dans le temps (suivi d'un même échantillon sur un cycle cultural complet par exemple) sans perturber le comportement de la végétation. Le freeware CAN-EYE offre un traitement facile et assez rapide des photos hémisphériques. La version 6.1 est actuellement en test et sera disponible fin 2008 (http://www.avignon.inra.fr/can\_eye): le traitement des images par le logiciel (masquage, découpage, classification) a été repensé pour prendre en compte des images de plus en plus résolues (et donc de plus en plus gourmandes en mémoire). CAN-EYE V6.1 propose également de nouvelles fonctionnalités comme la mise en place d'une technique pour étalonner les systèmes appareil photo/fish-eye, la prise en compte de la pente selon le modèle d'España *et al.* (2008), d'autres possibilités de calculer le LAI effectif (équation de Miller, calcul du LAI2000). Pour les versions futures, une attention toute particulière va être donnée aux problèmes liés à l'estimation du facteur d'agrégation.

## **4. Bibliographie/Liens utiles**

http://www.avignon.inra.fr/can\_eye

- Bréda, N.J.J., 2003. Ground-based measurements of leaf area index: a review of methods, instruments and current controversies. Journal of experimental botany, 54: 2403-2417.
- Campbell, G.S., 1986. Extinction coefficients for radiation in plant canopies calculated using an ellipsoidal inclination angle distribution. Agric. For. Meteorol., 36: 317-321.
- Campbell, G.S., 1990. Derivation of an angle density function for canopies with ellipsoidal leaf angle distributions. Agric. For. Meteorol., 49: 173-176.
- Demarez, V., Duthoit, S., Baret, F., Weiss, M. and Dedieu, G., 2008. Estimation of leaf area and clumping indexes of crops with hemispherical photographs. Agricultural and Forest Meteorology, 148(4): 644-655.
- Baret, F., DeSolan, B., and Weiss, M., 2008. PAI estimates from digital photos at 57.5° zenith angle over wheat crops. Agric. For. Meteorol., submitted.
- España, M.L., Baret, F. and Weiss, M., 2008. Slope correction for LAI estimation from gap fraction measurements. Agricultural and Forest Meteorology, 148(10): 1553-1562.
- Jonckheere, I. et al., 2004. Reviews of methods for in situ leaf area index determination. Part I. Theories, sensors, and hemispherical photography. Agric. For. Meteorol., 121: 19-35.
- Neumann, H.H., Hartog, G.D. and Shaw, R.H., 1989. Leaf area measurements based on hemispheric photographs and leaf-litter collection in a deciduous forest during autumn leaf-fall. Agric. For. Meteorol., 45: 325-345.
- Nilson, T., 1971. A theoretical analysis of the frequency of gaps in plant stands. Agric. Meteorol., 8: 25-38.
- Wang, Y.P. and Jarvis, P.G., 1988. Mean leaf angles for the ellipsoidal inclination angle distribution. Agric. For. Meteorol., 43: 319-321.
- Warren-Wilson, J., 1963. Estimation of foliage denseness and foliage angle by inclined point quadrats. Aust. J. Bot., 11: 95-105.
- Weiss, M., Baret, F., Myneni, R.B., Pragnère, A. and Knyazikhin, Y., 2000. Investigation of a model inversion technique to estimate canopy biophysical variables from spectral and directional reflectance data. Agronomie, 20: 3-22.
- Weiss, M., Baret, F., Smith, G.J. and Jonckheere, I., 2004. Methods for in situ leaf area index measurement, part II: from gap fraction to leaf area index: retrieval methods and sampling strategies. Agric. For. Meteorol., 121: 17-53.